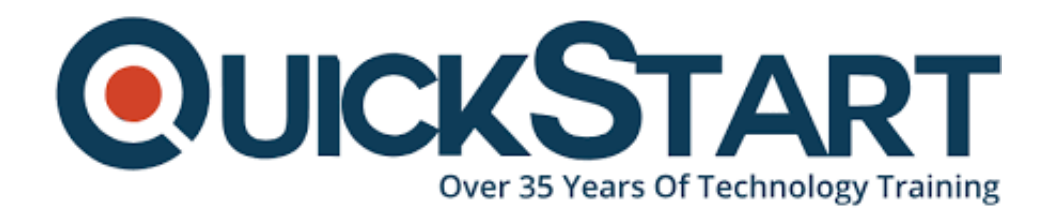

**Document Generated: 07/27/2024 Learning Style: Virtual Classroom Provider: NetApp Difficulty: Intermediate Course Duration: 2 Days**

# **ONTAP MetroCluster IP Implementation (MCCIPIW)**

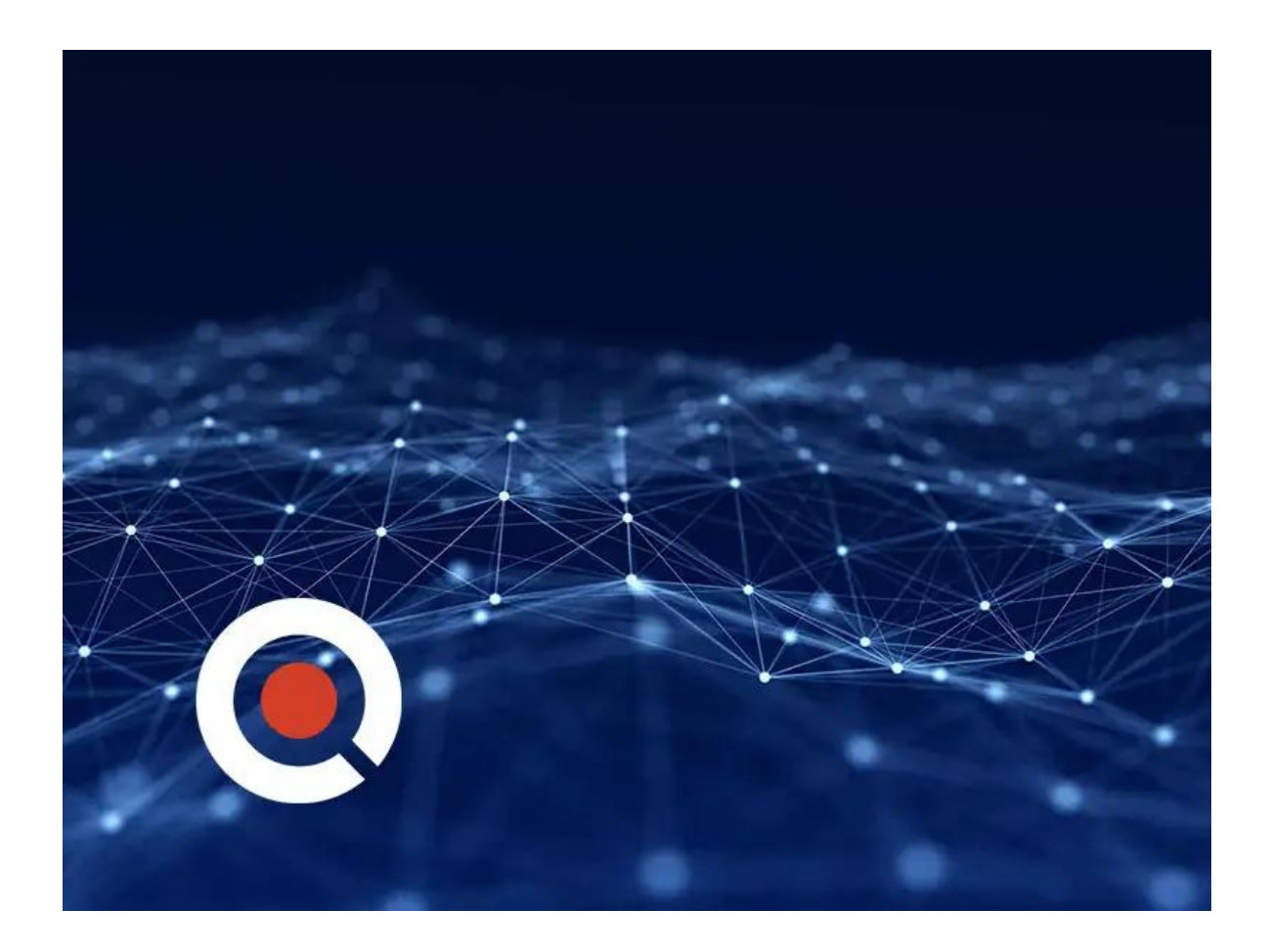

## **About this Course:**

MetroCluster software is a unique high-availability and disaster-recovery solution. In this course, you learn how to cable and set up a MetroCluster environment. Using active, participatory exercises, you practice the configuration and verification steps. You also learn how to identify component failures and practice recovery steps.

# **Course Objectives:**

- Describe the major architectural components of a MetroCluster environment
- Cable nodes and back-end IP switches
- Set up back-end IP switches
- Configure the clusters at both local and remote in a MetroCluster environment
- Set up a MetroCluster configuration and serve data to clients
- Detect and recover from failures in a MetroCluster environment
- Install and configure TieBreaker Manager software

## **Audience:**

- NetApp Employees
- Partner Professional Service Implementation Engineers

## **Prerequisites:**

The following courses and/or knowledge and skills are recommended prior to taking this course.

Required:

- MetroCluster Completion of ONTAP PS Professional Compliance Program or an equivalent program
- ONTAP Cluster Installation Workshop

# **Course Outline:**

### **MODULE 1: METROCLUSTER IP OVERVIEW**

- Review the basic concepts of MetroCluster high-availability (HA) and disaster recovery software
- Discuss the components of a MetroCluster IP configuration
- Review the hardware that MetroCluster IP configurations support
- Describe the tools and documentation that you need to configure a MetroCluster IP environment

### **MODULE 2: METROCLUSTER IP RACK AND CABLING**

- Explain the disk requirements for MetroCluster IP configurations
- Explain the racking recommendations for MetroCluster IP configurations
- Describe the cable diagrams for MetroCluster IP configuration

### **MODULE 3: SWITCH CONFIGURATION**

- Locate the MetroCluster IP Reference Configuration File (RCF) and firmware files
- Explain how to set up virtual LANs (VLANs) in MetroCluster IP configurations
- Explain how to upgrade and configure Cisco IP switches

#### **MODULE 4: PREPARING THE CLUSTERS**

- Configure disk ownership in a MetroCluster IP environment
- Configure a cluster

### **MODULE 5: METROCLUSTER CONFIGURATION**

- Prepare two clusters for MetroCluster configuration
- Configure two clusters to become MetroCluster configurations
- Verify a MetroCluster configuration
- Configure a storage virtual machine (SVM) in a MetroCluster environment

#### **MODULE 6: FAILURE SCENARIOS**

- Show how to respond to component failures in a MetroCluster environment
- Perform planned and unplanned switchovers
- Complete the steps in a switchback
- Explain correct LIF placement

#### **MODULE 7: METROCLUSTER TIEBREAKER MANAGER CONFIGURATION**

- Explain the components of TieBreaker software
- Install TieBreaker software
- Configure TieBreaker software

# **Credly Badge:**

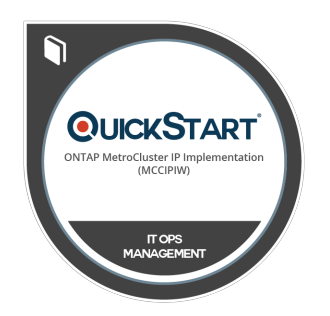

#### **Display your Completion Badge And Get The Recognition You Deserve.**

Add a completion and readiness badge to your Linkedin profile, Facebook page, or Twitter account to validate your professional and technical expertise. With badges issued and validated by Credly, you can:

Let anyone verify your completion and achievement by clicking on the badge

- Display your hard work and validate your expertise
- Display each badge's details about specific skills you developed.

Badges are issued by QuickStart and verified through Credly.

**[Find Out More](https://www.quickstart.com/completion-badges) or [See List Of Badges](https://www.credly.com/organizations/quickstart/badges)**